#### CSEP505: Programming Languages Lecture 1: Intro; OCaml; Functional Programming

#### Dan Grossman Autumn 2016

#### Welcome!

10 weeks for key programming-language concepts

– Focus on the universal foundations

#### Today:

- 1. Staff introduction; course mechanics
- 2. Why and how to study programming languages
- 3. OCaml and functional-programming tutorial

#### Hello, my name is…

- **Dan** Grossman, djg@cs
- Faculty member researching programming languages
- Sometimes theory (math)
- Sometimes implementation (graphs)
- Sometimes design (important but hand-waving)
- Particularly, safe low-level languages, easier-to-use concurrency, better type-checkers, *other*
- Approximately 0 years professional experience... – …but I've done a lot of compiler hacking
- Father of two boys < 3 years old
- 
- …

#### Lecture 1 CSE P505 Autumn 2016 Dan Grossman

# Course facts (overview)

• http://courses.cs.washington.edu/courses/csep505/16au/

Lecture 1 CSE P505 Autumn 2016 Dan Grossman 2

- TA: John Toman, Ph.D. student advised by me
- Pre-course survey
- Homework 0 and Homework 1
- No textbook
- 5 homeworks
- OCaml/F#/Haskell
- Take-home final exam much later

Then onto actual course motivation and content

Lecture 1 CSE P505 Autumn 2016 Dan Grossman

#### Course web page

- Read syllabus
	- includes some advice
- Read advice for approaching homework
	- Homework code is not industry code
	- Functional programming is not imperative/OOP
- Course web page will have slides, code, homework, programming resources, etc.

#### TA

John

- Knows his stuff  $\odot$
- In general, email both of us with questions to reduce latency
- John will do the grading
- …?

#### **Survey**

- An optional, brief and extremely useful survey
- On the web page (Google form)
- Things like what you do and what your concerns are

Lecture 1 CSE P505 Autumn 2016 Dan Grossman 7

• (Also helps me learn your names)

#### Homework 0

- Install software, edit file, compile, run
- Not worth any points, but highly recommended before next week

Lecture 1 CSE P505 Autumn 2016 Dan Grossman 8

#### Homework 1

- A real homework
- Due in 2 weeks
	- Will generally do every-other-week because Life.
	- Encourage you to start for real before next week.

#### Wide background

- Homework 1 will likely demonstrate a wide range of background – So some material will be simultaneously too remedial and too advanced
	- Still let me know (politely  $\circledcirc$ )
	- "Challenge problems" help some
		- Affect your grade, but only a little
- Speaking of background, no need for PMP/5<sup>th</sup>-year mutual fear

Lecture 1 CSE P505 Autumn 2016 Dan Grossman 9 Lecture 1 CSE P505 Autumn 2016 Dan Grossman 10

#### Segue to a sermon

- I'm here to teach the essential beauty of the foundations of programming languages
- If you're here because
	- The other courses looked even worse
	- You can get out of the house on Thursday nights
	- "A Master's degree" will get you a raise
	- then you risk taking "longcuts" and being miserable
- Advice: If you must be <100% engaged, try to wait as long as possible – the material builds more than it seems
	- Catching up is hard

# No textbook

- There just isn't a book that covers this stuff well – And the classic research papers are too old to be readable
- Pierce book: Very good, with about 25% overlap with the course
- Many undergraduate-level books, none of which I've used or liked
- O'Reilly book on OCaml is free (in English)
- Will post relevant recent papers as interesting optional reading (rarely good for learning material)
- I do have videos from 2009, but I plan to change ~30% and I've learned a lot since then

### **Homework**

- 5 assignments
	- Mostly OCaml/F# programming (some written answers) • Probably one in Haskell
	- Expect to learn as you do them
	- "Not a lot of lines"
	- Again, challenge problems are optional
- Do your own work, but feel free to discuss
	- Do not look at other's solutions
	- But learning from each other is great
- OCaml vs. F#
	- See also lots of detail on web page

Lecture 1 CSE P505 Autumn 2016 Dan Grossman 13

#### Final exam

- Please do not panic about taking an exam
- Worth 2/7 of the course grade (2x 1 homework)
- Why an exam?

Welcome!

– Helps you learn material as the course goes on

Lecture 1 CSE P505 Autumn 2016 Dan Grossman 14

- Helps you learn material as you study for it
- I'll post a sample [much] later

#### **OCaml**

- Lecture 1 CSE P505 Autumn 2016 Dan Grossman 15 • OCaml is an awesome, high-level language • We'll use a small core subset that is well-suited to manipulating recursive data structures (like programs) • Tutorial will demonstrate its *mostly functional* nature – Most data immutable – Recursion instead of loops – Lots of passing/returning functions • Again, will support F# as a fine alternative Lecture 1 CSE P505 Autumn 2016 Dan Grossman 16 10 weeks for key programming-language concepts – Focus on the universal foundations Today: 1. Staff introduction; course mechanics 2. Why and how to study programming languages 3. OCaml and functional-programming tutorial A question An answer
- What's the best kind of car?
- What's the best kind of shoes?

• …

*Of course* it depends on what you are doing

easy *in your domain* to: Write correct code Write fast code Write code fast • Write large projects **Interoperate** 

Programming languages have many goals, including making it

### Another question

- Aren't all cars the same?
- "4 wheels, a steering wheel, a brake the rest is unimportant details"
- Standards help
	- Easy to build roads and rent a car
- But legacy issues dominate
	- Why are cars the width they are?

#### Aren't all PLs the same?

Almost every language *is* the same

- You can write any function from bit-string to bit-string (including non-termination)
- All it takes is one loop and two infinitely-large integers
- Called the "Turing tarpit"

Yes: Certain fundamentals appear almost everywhere (variables, abstraction, records, recursive definitions)

- Travel to learn more about where you're from
- OCaml lets these essentials shine
	- Like the DEC Alpha in computer architecture

No: Real differences at formal and informal levels

And some stuff is just cool

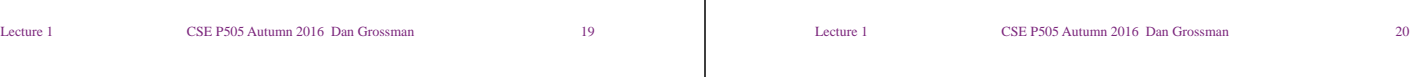

#### Picking a language

Lecture 1 CSE P505 Autumn 2016 Dan Grossman 21 Admittedly, semantics can be far down the priority list: • What libraries are available? • What do management, clients want? • What is the de facto industry standard? • What does my team already know? • Who will I be able to recruit? But: • Nice thing about class: we get to ignore all that  $\odot$ • Technology *leaders* affect the answers • Sound reasoning about programs *requires* semantics – Mission-critical code doesn't "seem to be right" – Blame: the compiler vendor or you? Lecture 1 CSE P505 Autumn 2016 Dan Grossman 22 • We certainly should connect the theory in this course to realworld programming issues – Though maybe more later in the course after the basics • But even if we don't, some truths are so beautiful and perspective-altering they are worth learning anyway – Watching Hamlet should affect you • Maybe very indirectly • Maybe much later • And maybe you need to re-watch it

#### Academic languages

Aren't academic languages worthless?

- Yes: fewer jobs, less tool support, etc. – But a lot has changed in the last decade
- No:
	- Knowing them makes you a better programmer
	- Java did not exist in 1993; what doesn't exist now
	- Eventual vindication (on the leading edge):
	- garbage-collection, generics, function closures, iterators, universal data format, … (what's next?)
	- We don't conquer; we assimilate • And get no credit (fine by me)
	- Functional programming is "finally cool"-ish

# "But I don't do languages"

Aren't languages somebody else's problem?

- If you design an *extensible* software system or a *non-trivial API*, you'll end up designing a (small?) programming language!
- Another view: A language is an API with few functions but sophisticated data. Conversely, an interface is just a stupid programming language…

#### Our API…

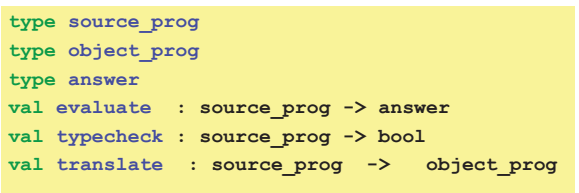

#### 90+% of the course is defining this interface

It is difficult but really elegant (core computer science)

Lecture 1 CSE P505 Autumn 2016 Dan Grossman 25

#### Summary so far

- We will study the definition of programming languages very precisely, because it matters
- There is no best language, but lots of similarities among languages
- "Academic" languages make this study easier and more forward-looking
- "A good language" is not always "the right language" but we will pretend it is
- APIs evolve into programming languages
	- Learn to specify all your corner cases via elegant composition

Lecture 1 CSE P505 Autumn 2016 Dan Grossman 26

#### Last Motivation: "Fan Mail"

*Today I had to do some work with a minimal browser shell around Internet Explorer (for work), and found that I didn't have my usual Javascript debugging tools. So I tried to write a small "immediate window" for Javascript so I could conveniently execute commands. I started off knowing I'd probably use some eval(), but only a little while in, I realized the naive approach wasn't going to work, because eval() does its evaluation in the current context… [snip] I eventually got it to work using some eval tricks and some closure tricks. I am 100% sure that if I had not taken your mind-bending class, there's no way I could have figured this out, so I wanted to share it with you.* 

Lecture 1 CSE P505 Autumn 2016 Dan Grossman 27

#### Last Motivation: "Fan Mail"

*I was starting my first week at Google, all fresh-faced and eager to impress. As a the newest employee on the team, my co-workers gave me the task of sanity-checking the newly written Dart*  language spec (and it would be a good way to introduce me to the *language). The specification was filled with operational and denotational semantics, and thanks to what I learned in 505 I was able to reasonably easily read through the document and get up to speed on Dart!* 

Lecture 1 CSE P505 Autumn 2016 Dan Grossman 28

# Last Motivation: "Fan Mail"

*Hi Dan, I've been meaning to get around to doing this, but I wanted to tell you about the impact that your class had on me when I took it back in 2008. I'm not exaggerating when I say that I've been digesting it for the last six years and I've gone through the course notes at least once a year. I continue to learn more and more as time goes on.* 

*The one thing I'd say is that it is immediately clear when you enter industry that there are two types of programmers - ones that have a basic understanding of PL fundamentals and ones that do not. The conversations you'd have with each of these types are extremely different. If someone lacks a basic understanding of PL, they're much more likely to dogmatically adhere to patterns and practices that are suboptimal or, more typically, just don't matter that much.* 

Last Motivation: "Fan Mail"

*Long time, no see ;) I figured I'd drop you a line about the latest project I've been working on for a few months: [snip]. I took [snip] and added a streaming SQL layer on top. Finally, a chance to apply my hard-won 505 knowledge to something out here in the so-called "real world." I even had to pull out the Pierce book at one point.* 

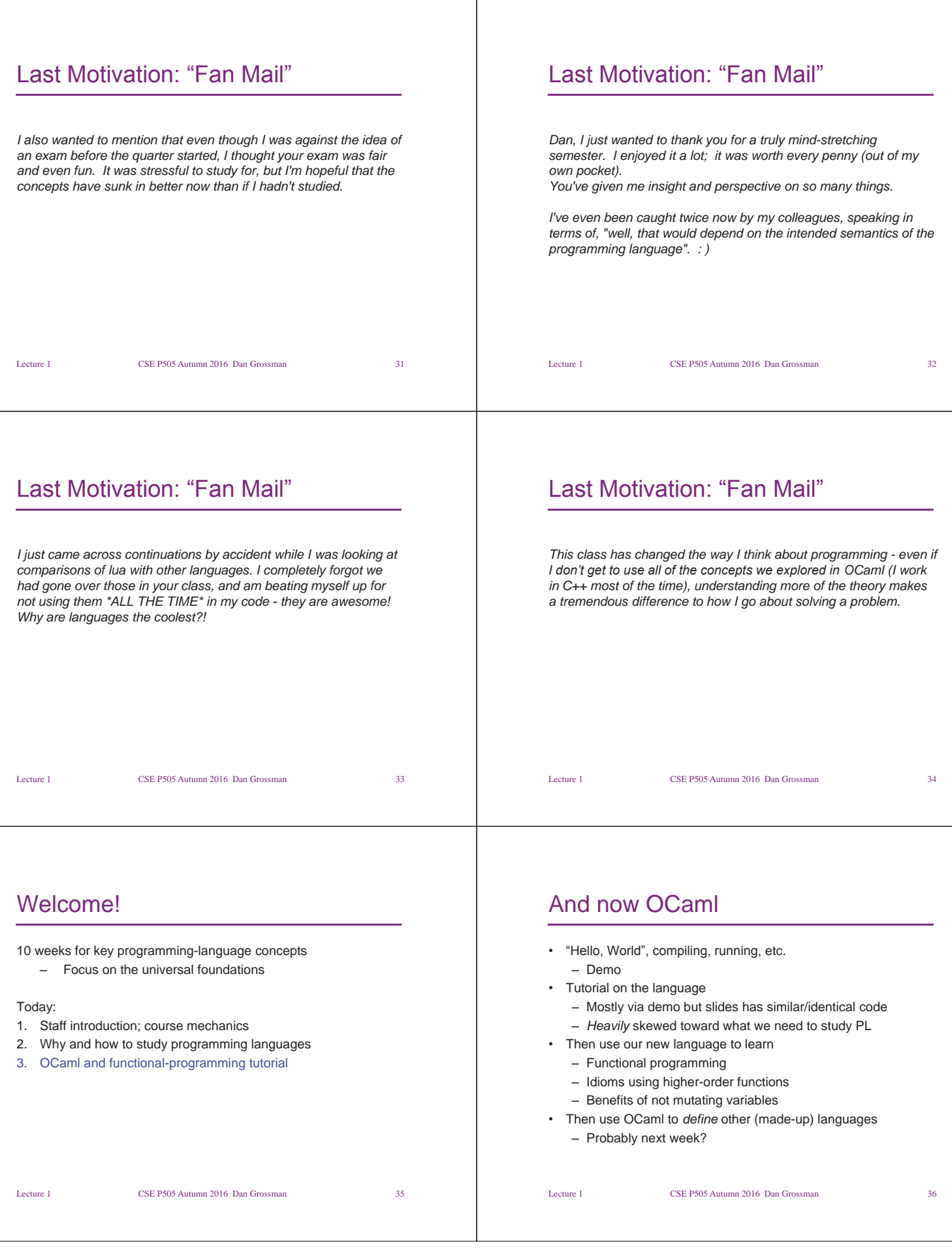

#### **Advice**

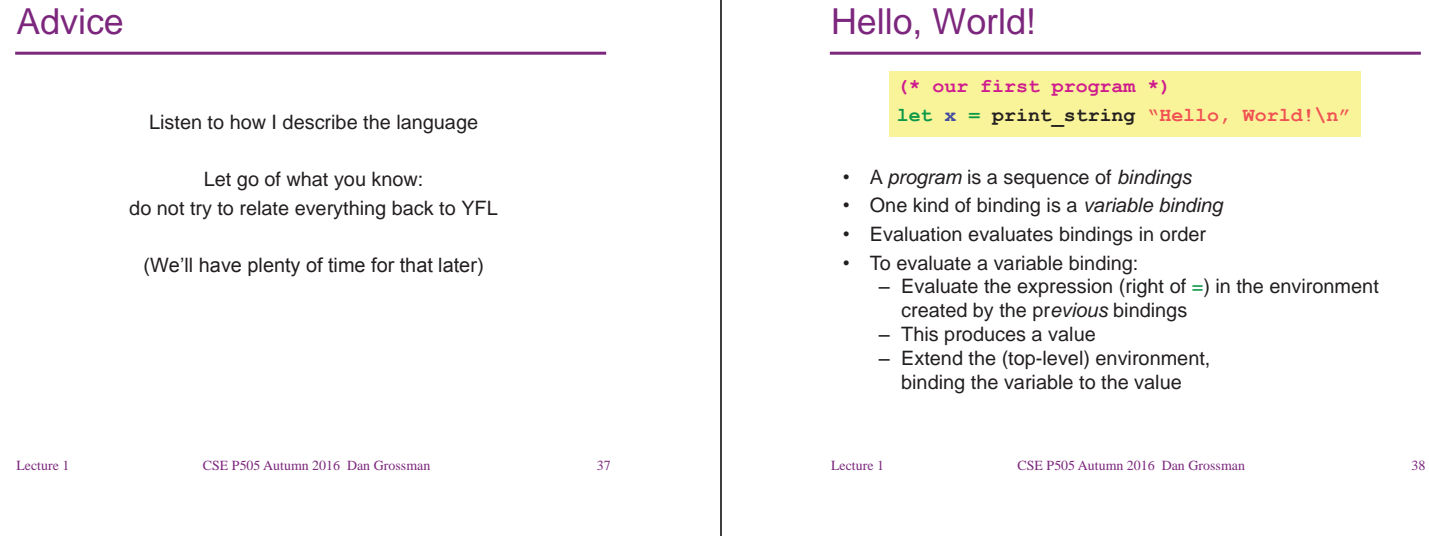

#### Some variations

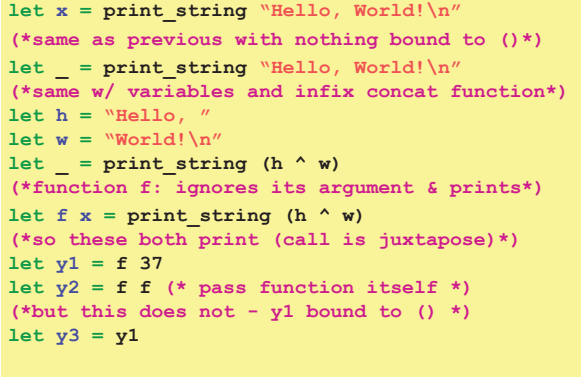

Lecture 1 CSE P505 Autumn 2016 Dan Grossman 39

### Compiling/running

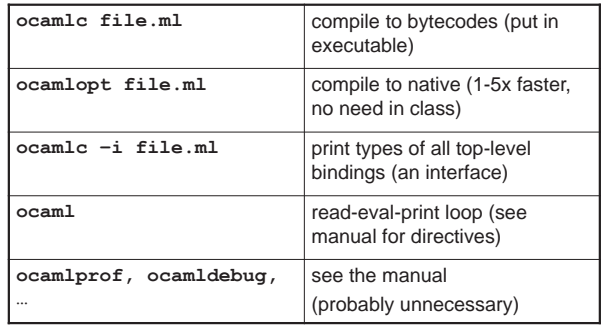

• Later today(?): multiple files

Lecture 1 CSE P505 Autumn 2016 Dan Grossman 40

# Installing, learning

```
• Links from the web page:
```
- P505-specific instructions
- ದ **www.ocaml.org**
- The on-line manual (fine reference)
- An on-line book (less of a reference)
- Contact us with install problems soon!
- Ask questions (we know the language, want to share) – But 100 rapid-fire questions not the way to learn

#### Types

• Every expression has a type. So far:

#### **int string unit t1->t2 'a**

```
Lecture 1 CSE P505 Autumn 2016 Dan Grossman 42 
(* print_string : string->unit, "…" : string *)
let x = print_string "Hello, World!\n" 
 (* x: unit *) 
 … 
 (* ^ : string->string->string *)
let f x = \text{print string} (h \land w)(* f : 'a -> unit *)
let y1 = f 37 (* y1 : unit *) 
 let y2 = f f (x \ y2 : unit \ t)let y3 = y1 (* y3 : unit *)
```
#### Lecture 1 CSE P505 Autumn 2016 Dan Grossman 43 Explicit types • You (almost) never need to write down types – But can help debug or document – Can also constrain callers, e.g.: let  $f$   $x$  =  $print$  string (h  $\land$  w)  $let q (x:int) = f x$ **let \_ = g 37 let \_ = g "hi" (\*no typecheck, but f "hi" does\*)**  Lecture 1 CSE P505 Autumn 2016 Dan Grossman 44 Theory break Some terminology and pedantry to serve us well: • Expressions are *evaluated* in an environment • An *environment* maps variables to values • Expressions are *type-checked* in a context • A *context* maps variables to types • *Values* are integers, strings, function-closures, … – "things already evaluated" • Constructs have evaluation rules (except values) and typechecking rules

#### Recursion

• A let binding is not in scope for its expression, so:

**let rec** 

**(\*smallest infinite loop\*) let rec forever x = forever x (\*factorial (if x>=0, parens necessary)\*) let rec fact x = if x==0 then 1 else x \* (fact(x-1)) (\*everything an expression, eg, if-then-else\*) let fact2 x =**   $(i f x == 0 \text{ then } 1 \text{ else } x * (fact(x-1))) * 2 / 2$ 

Lecture 1 CSE P505 Autumn 2016 Dan Grossman 45

#### Locals

```
• Local variables and functions much like top-level ones 
  – with in keyword (optional in F#)
```

```
let quadruple x =
  let double y = y + y in
   let ans = double x + double x in 
   ans
```
**let \_ = print\_string((string\_of\_int(quadruple 7)) ^ "\n")** 

Lecture 1 CSE P505 Autumn 2016 Dan Grossman 46

# Anonymous functions

- Functions need not be bound to names
	- In fact we can *desugar* what we have been doing
	- Anonymous functions cannot be recursive

```
let quadruple2 x =
  (\text{fun } x \to x + x) x + (\text{fun } x \to x + x) xlet quadruple3 x =
  let double = fun x \rightarrow x + x in double x + double x
```
Lecture 1 CSE P505 Autumn 2016 Dan Grossman 47

# Passing functions

```
Execute 1 print_i_nl2 7 quadruple3 Print_i_nl2 7 quadruple3 Print_i_nl Print_i_nl Print_i_nl Print_i_nl Print_i_nl Print_i_nl Print_i_nl Print_i_nl Print_i_nl Print_i_nl Print_i_nl Print_i_nl 
(* without sharing (shame) *) 
print_string((string_of_int(quadruple 7)) ^ "\n"); 
print_string((string_of_int(quadruple2 7)) ^ "\n");
print_string((string_of_int(quadruple3 7)) ^ "\n")
(* with "boring" sharing (fine here) *) 
let print_i_nl i = 
   print_string ((string_of_int i) ^ "\n") 
let _ = print_i_nl (quadruple 7); 
          print_i_nl (quadruple2 7); 
          print_i_nl (quadruple3 7) 
(* passing functions instead *) 
(*note 2-args and useful but unused polymorphism*) 
let print_i_nl2 i f = print_i_nl (f i) 
let _ = print_i_nl2 7 quadruple ; 
          print_i_nl2 7 quadruple2;
```
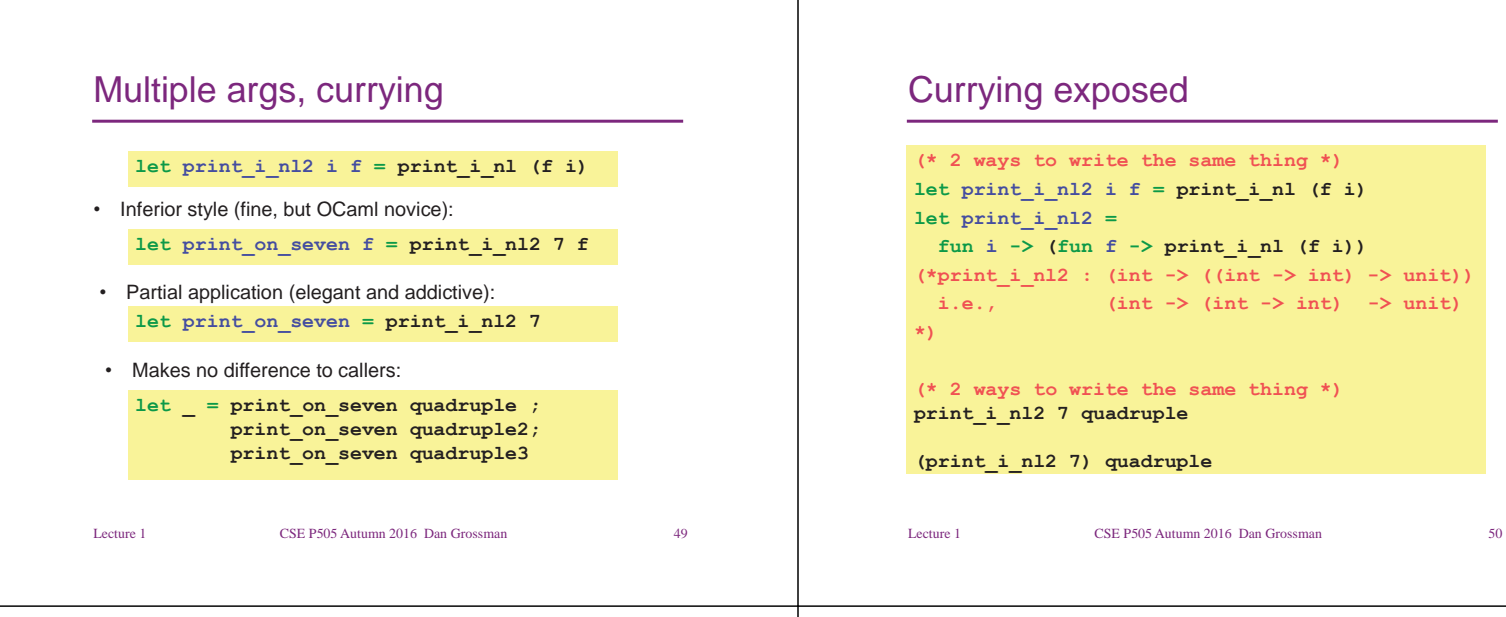

#### Elegant generalization

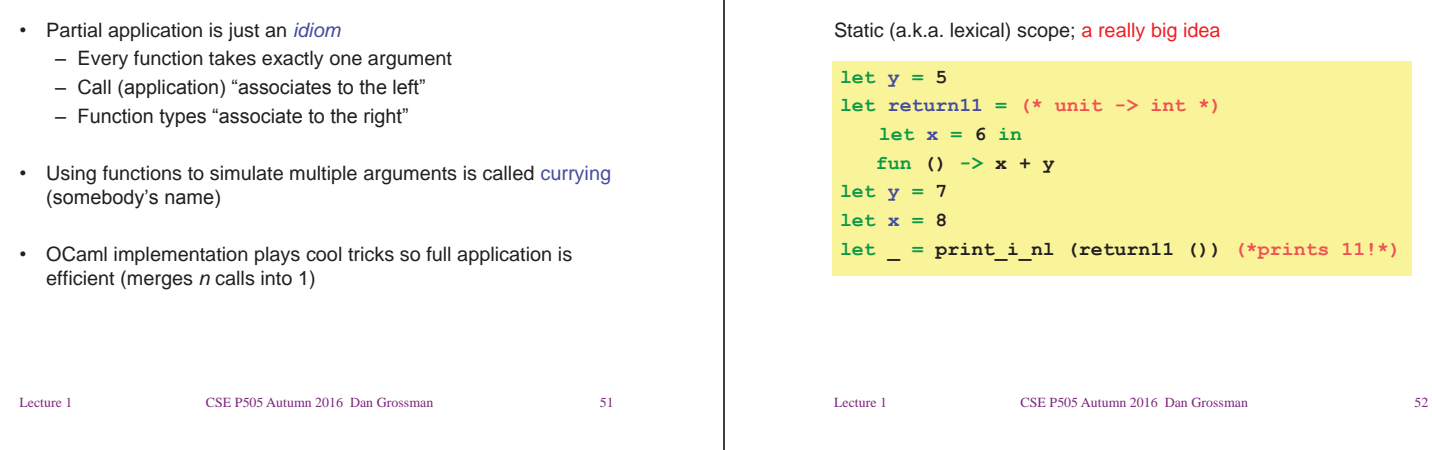

### The semantics

A function call **e1 e2**:

- 1. evaluates **e1, e2** to values **v1, v2** (order undefined) where **v1** is a function with argument **x**, body **e3**
- 2. Evaluates **e3** in the environment where **v1** was *defined*, extended to map **x** to **v2**

Equivalent description:

- A function **fun x -> e** evaluates to a triple of **x**, **e**, and the *current environment* 
	- Triple called a *closure*
- Call evaluates closure's body in closure's environment extended to map **x** to **v2**

# Closures are closed

**Closures** 

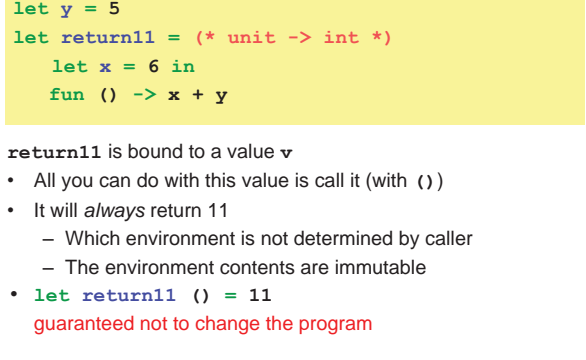

**let \_ = print\_i\_nl (return11 ()) (\*prints 11!\*)**

#### Another example

**let x = 9 let f () = x+1 let x = x+1 let g () = x+1**   $let = print_i_n! (f() + g())$ 

#### Mutation exists

There is a built-in type for mutable locations that can be read and assigned to:

**let x = ref 9**   $let f() = (!x)+1$  $let \_ = x := (!x) +1$ **let g () = (!x)+1**   $let = print_i_n! (f() + g())$ 

While sometimes awkward to avoid, need it much less often than you think (and it leads to sadness)

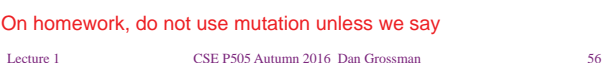

#### Summary so far

- Bindings (top-level and local)
- Functions
	- Recursion
	- Currying
	- Closures (compelling uses next time)
- Types
	- "base" types (**unit**, **int**, **string**, **bool**, …)

Lecture 1 CSE P505 Autumn 2016 Dan Grossman 55

- Function types
- Type variables
- Now: compound data

Lecture 1 CSE P505 Autumn 2016 Dan Grossman 57

Record types

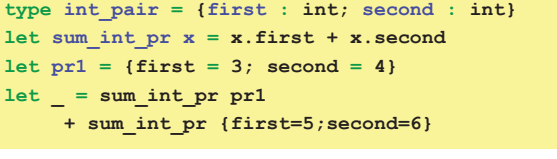

A type constructor for polymorphic data/code:

```
type 'a pair = {a_first : 'a; a_second : 'a} 
let sumpr f x = f x.a_f first + f x.a_s secondlet pr2 = {a \text{ first}} = 3; a \text{ second} = 4 (*int pair*)
let _ = sum_int_pr pr1 
         + sum_pr (fun x->x) {a_first=5;a_second=6}
```
Lecture 1 CSE P505 Autumn 2016 Dan Grossman 58

# More polymorphic code

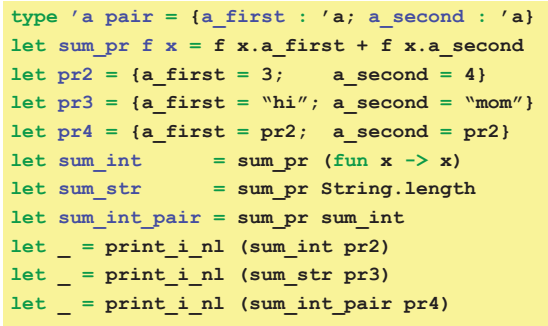

Lecture 1 CSE P505 Autumn 2016 Dan Grossman 59

#### Each-of vs. one-of

- Records build new types via "each of" existing types
- Also need new types via "one of" existing types – Subclasses in OOP
	- Enums or unions (with tags) in C
- Caml does this directly; the tags are *constructors*  – Type is called a *datatype*

#### **Datatypes**

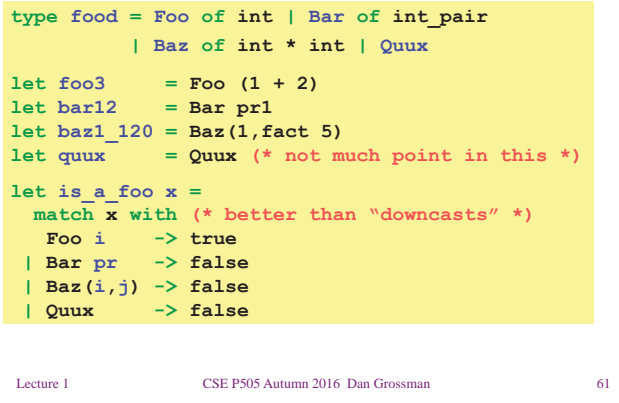

#### **Datatypes**

- Syntax note: Constructors capitalized, variables not
- Use constructor to make a value of the type
- Use pattern-matching to use a value of the type
	- Only way to do it
	- Pattern-matching actually much more powerful

#### Booleans revealed

Predefined datatype (violating capitalization rules  $\circledcirc$ ):

**type bool = true | false**

**if** is just sugar for **match** (but better style):

- **if e1 then e2 else e3**
- **match e1 with** 
	- **true -> e2**
- **| false -> e3**

Lecture 1 CSE P505 Autumn 2016 Dan Grossman 63

#### Recursive types

A datatype can be recursive, allowing data structures of unbounded size

Lecture 1 CSE P505 Autumn 2016 Dan Grossman 62

And it can be polymorphic, just like records

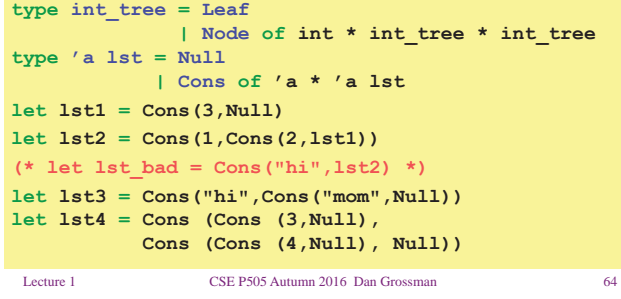

#### Recursive functions

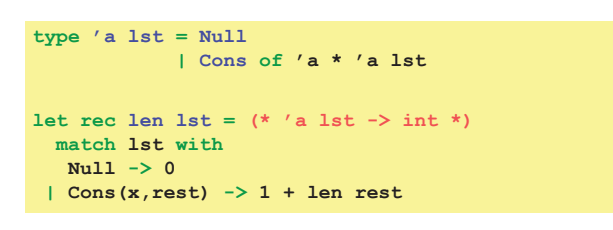

#### Recursive functions

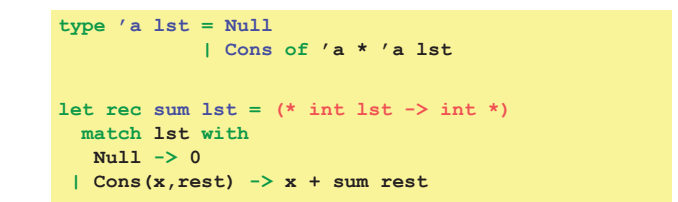

### Recursive functions

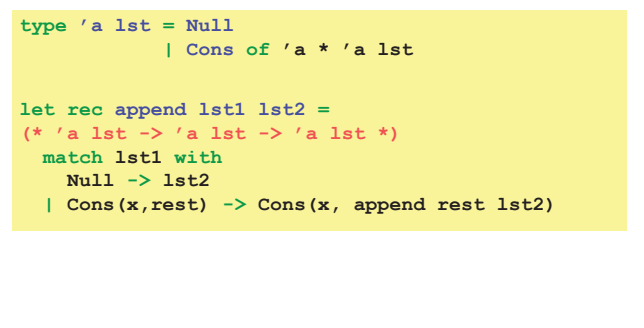

Lecture 1 CSE P505 Autumn 2016 Dan Grossman 67

### Another built-in

Actually the type **'a list** is built-in:

- **Null** is written **[]**
- **Cons(x,y)** is written **x::y**

Standard library

• Sugar for list literals **[5; 6; 7]**

**let rec append 1st1 lst2** =  $(*$  built-in infix  $@ *$ )  **match lst1 with [] -> lst2 | x::rest -> x :: (append rest lst2)**

Lecture 1 CSE P505 Autumn 2016 Dan Grossman 68

**Summary** 

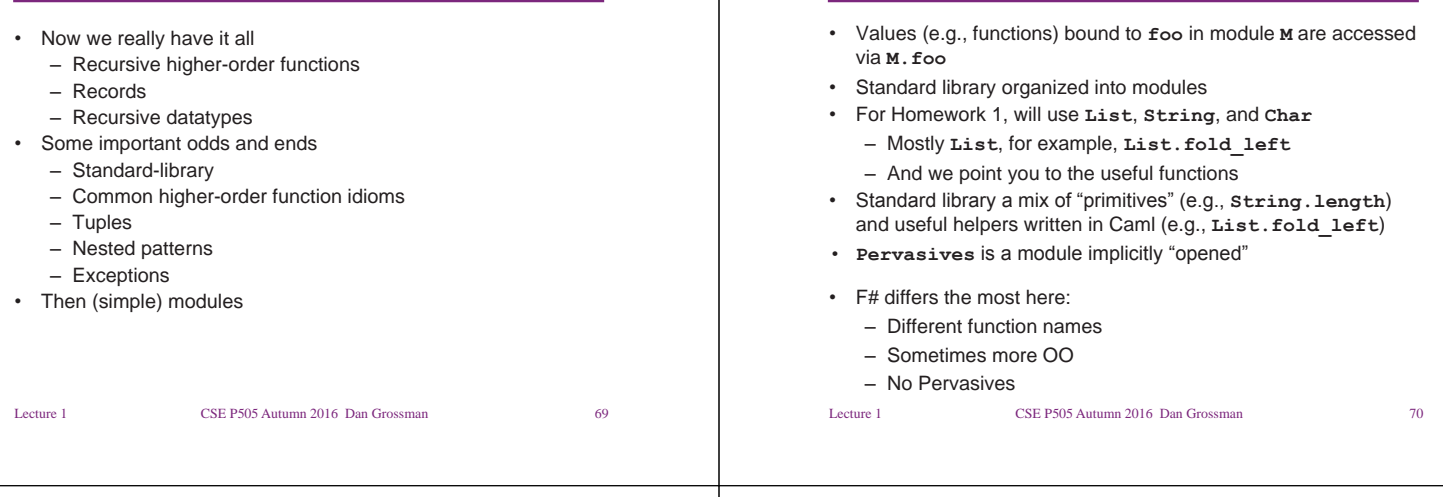

#### Higher-order functions

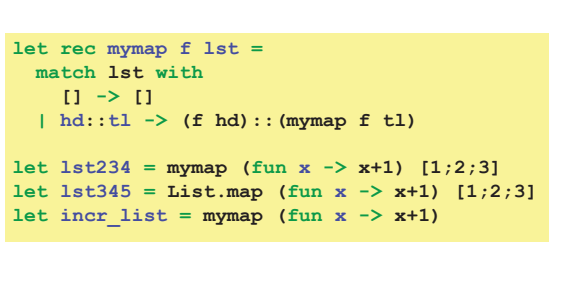

Lecture 1 CSE P505 Autumn 2016 Dan Grossman 71

#### **Tuples**

Defining record types all the time is unnecessary:

- Types: **t1 \* t2 \* … \* tn**
- Construct tuples **e1,e2,…,en**
- Get elements with pattern-matching **x1,x2,…,xn**
- Advice: use parentheses!

let  $x = (3, "hi", (fun x -> x), fun x -> x "ism")$ **let z = match x with (i,s,f1,f2) -> f1 i (\*poor style \*)** 

```
let z = (let (i,s,f1,f2) = x in f1 i)
```
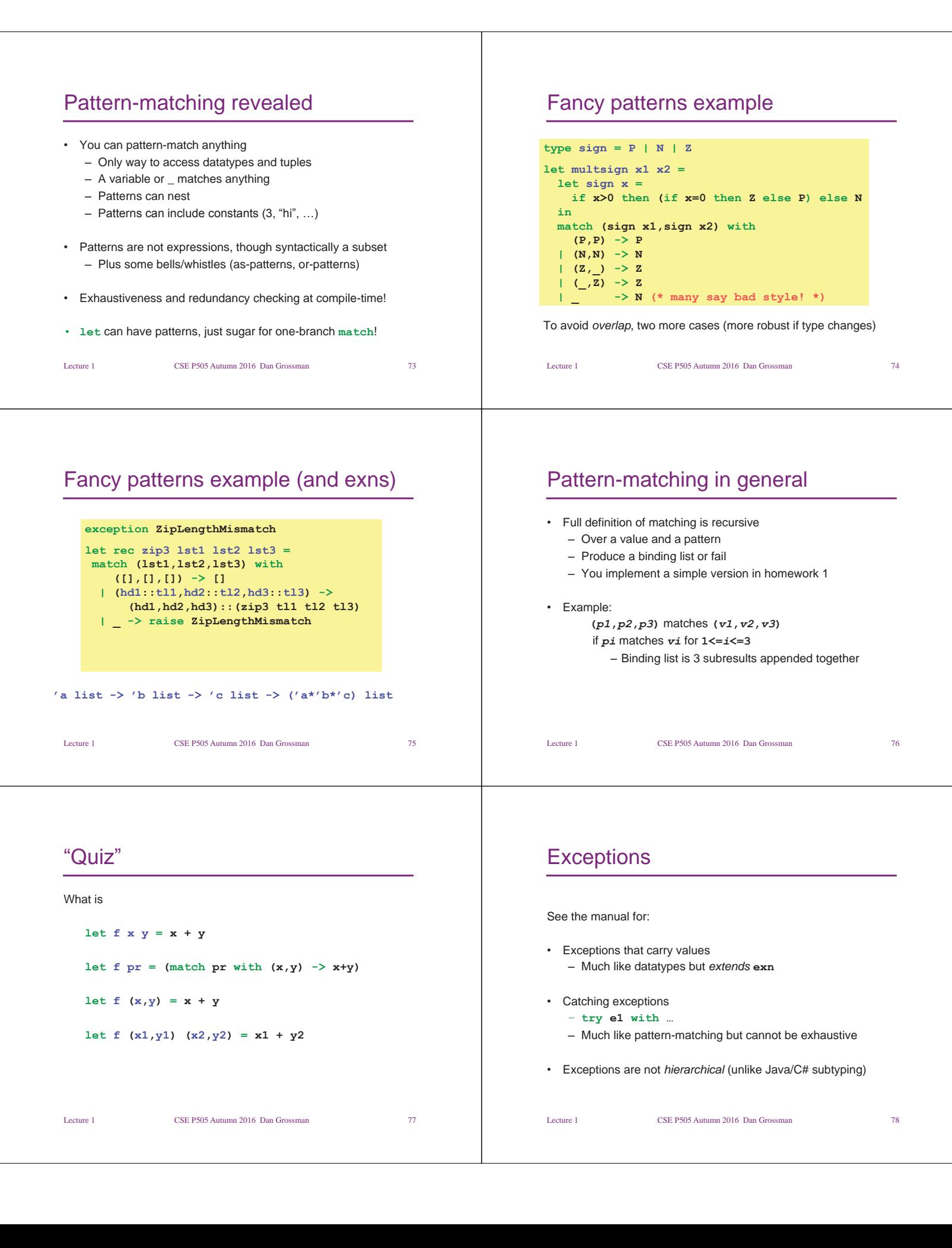

#### **Modules**

- So far, only way to hide things is local **let** 
	- Not good for large programs
	- Caml has a fancy *module system*, but we need only the basics
- Modules and signatures give
	- Namespace management
	- Hiding of values and types
	- Abstraction of types
	- Separate type-checking and compilation
- By default, OCaml builds on the filesystem

#### Lecture 1 CSE P505 Autumn 2016 Dan Grossman 79

# Module pragmatics

- **foo.ml** defines module **Foo**
- **Bar** uses variable **x**, type **t**, constructor **C** in **Foo** via **Foo.x**, **Foo.t**, **Foo.C** 
	- Can open a module, use sparingly
- **foo.mli** defines signature for module **Foo**  – Or "everything public" if no foo.mli
- Order matters (command-line)
	- No forward references (long story)
	- Program-evaluation order
- See manual for **.cm[i,o]** files, **-c** flag, etc.

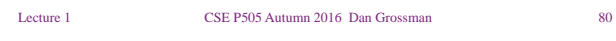

#### Module example

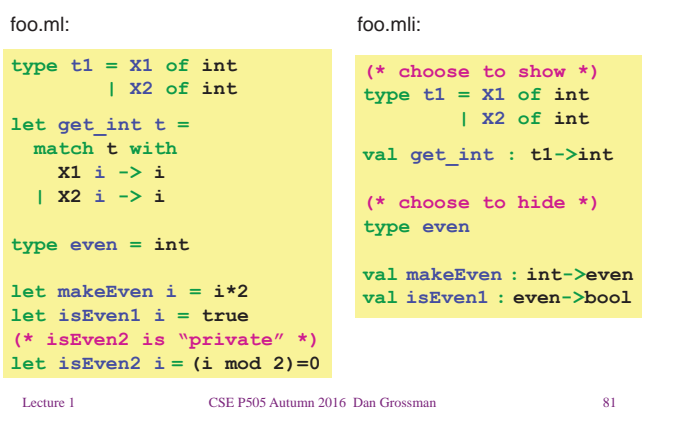

#### Module example

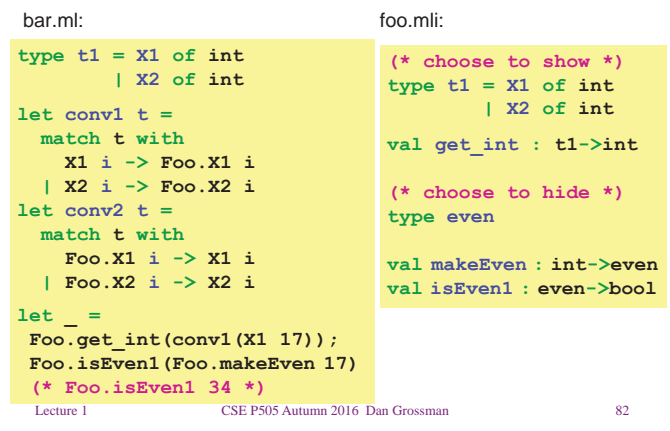

• Done with OCaml tutorial

**Summary** 

- Focus on "up to speed" while being precise
- Much of class will be *more* precise
- Next: functional-programming idioms
	- Uses of higher-order functions (cf. objects)
	- Tail recursion
	- Life without mutation or loops
	- Will use OCaml but ideas are more general
- Then: On to implementing PLs and *semantics*

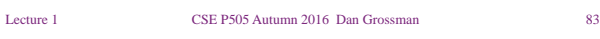

• May use floating-point, etc. (easy to pick up)

Not the whole language

• Fancy module stuff (e.g., functors)

Just don't need much of this for class

• Objects

• …

• Loop forms (bleach)

• Polymorphic variants • Mutable fields

(nor do I use it much)

Lecture 1 CSE P505 Autumn 2016 Dan Grossman 84